This is the Revision A verion of the <u>IRremote1 module</u>. The status of this project is <u>work in progress</u>.

# IRRemote1 Robobrick (Revision C)

## **Table of Contents**

This document is also available as a <u>PDF</u> document.

- 1. Introduction
- 2. Programming
- 3. Hardware
  - ♦ 3.1 Circuit Schematic
  - ♦ 3.2 Printed Circuit Board
- 4. Software
- <u>5. Issues</u>

### 1. Introduction

The IRRemote1 module is used to send and received IR signals. It currently takes signals from <u>Sony</u> IR remotes. The transmission facility is a little underdeveloped (i.e. non–existant) at the moment. The IR Receiver is the Sharp GP1U26X.

# 2. Programming

The basic operation is to send a query to the IRRemote1 RoboBrick to return the last two bytes of IR remote command.

The IRRemote1 module supports <u>RoboBrick Interrupt Protocol</u>. The interrupt pending bit is set whenever a command has been received. Once the interrupt pending bit is set, it must be explicitly cleared by the user.

The IRRemote1 RoboBrick supports both the standard <u>shared commands</u> and the <u>shared interrupt commands</u> in addition to the following commands:

| Command                       | Send/   | Byte Value |   |   |   |   | alı | ıe |   | Discussion                                   |
|-------------------------------|---------|------------|---|---|---|---|-----|----|---|----------------------------------------------|
|                               | Receive | 7          | 6 | 5 | 4 | 3 | 2   | 1  | 0 | Discussion                                   |
|                               |         |            |   | 0 |   |   |     |    |   | Return input values <i>abcdefghijk</i>       |
|                               | Receive | 0          | 0 | 0 | 0 | а | b   | c  | d |                                              |
|                               | Receive | e          | f | g | h | i | j   | k  | l |                                              |
| Read Interrupt Bits           | Send    | 1          | 1 | 1 | 0 | 1 | 1   | 1  | 1 | Return the interrupt pending bit $p$ and the |
|                               | Receive | 0          | 0 | 0 | 0 | 0 | 0   | e  | p | interrupt enable bit $e$ .                   |
| Set Interrupt Bit<br>Commands | Send    | 1          | 1 | 1 | 1 | 0 | c   | c  | c | Execute shared set interrupt command ccc.    |
| Shared Commands               | Send    | 1          | 1 | 1 | 1 | 1 | c   | c  | c | Execute shared command ccc.                  |

# 3. Hardware

The hardware consists of a circuit schematic and a printed circuit board.

#### 3.1 Circuit Schematic

The IRRemote1 RoboBrick schematic is shown below:

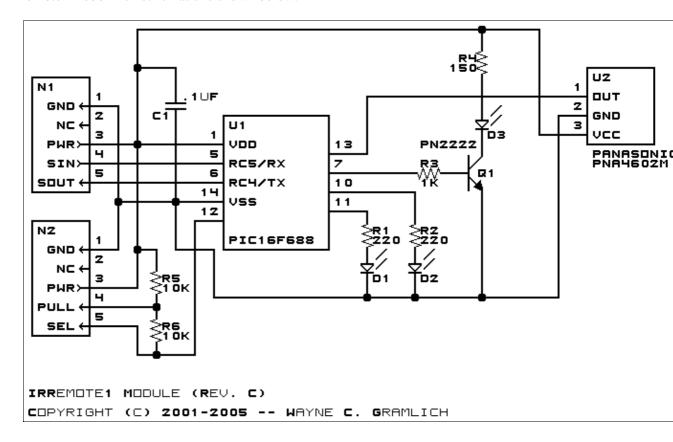

The parts list kept in a separate file — <u>irremote1.ptl</u>.

#### 3.2 Printed Circuit Board

The available printed circuit boards are listed below:

#### irremote1 back.png

The solder side layer.

#### irremote1 front.png

The component side layer.

#### irremote1 artwork.png

The artwork layer.

#### irremote1.gbl

The RS-274X "Gerber" back (solder side) layer.

#### irremote1.gtl

The RS-274X "Gerber" top (component side) layer.

#### irremote1.gal

The RS-274X "Gerber" artwork layer.

3. Hardware 2

irremote1.drl

The "Excellon" NC drill file.

irremote1.tol

The "Excellon" NC drill rack file.

# 4. Software

The IRREMOTE1 software is available as one of:

irremote1.ucl

The µCL source file.

irremote1.asm

The resulting human readable PIC assembly file.

irremote1.lst

The resulting human readable PIC listing file.

irremote1.hex

The resulting Intel<sup>®</sup> Hex file that can be fed into a PIC12C5xx programmer.

## 5. Issues

Any fabrication issues are listed here.

Copyright (c) 2000–2002 by Wayne C. Gramlich. All rights reserved.

4. Software 3